## **Sap Vlookup Document**

When people should go to the books stores, search opening by shop, shelf by shelf, it is really problematic. This is why we allow the books compilations in this website. It will unconditionally ease you to see guide **Sap Vlookup Document** as you such as.

By searching the title, publisher, or authors of guide you truly want, you can discover them rapidly. In the house, workplace, or perhaps in your method can be every best place within net connections. If you direct to download and install the Sap Vlookup Document, it is very easy then, back currently we extend the member to buy and make bargains to download and install Sap Vlookup Document thus simple!

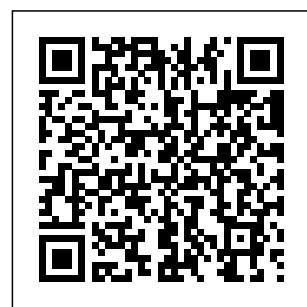

*LOOKUP - SAP Help Portal* BiQ Collector for Datavard Insights is

designed to monitor SAP business processes. Sales orders, delivery documents, invoices, and other documents that are being created and updated on the SAP system(s). BiQ Collector runs in the SAP System in regular intervals,

collecting the configured information on the configured documents that were created or updated since it's previous run. *[DOC] Sap Vlookup Ument* SAP Good Movement IDoc: SAP MM-IM package offers two

standard IDocs to exchange Material Document and to replicate creation, modification and cancellation of a SAP Good Movement. You will find the two SAP Good Movement IDocs to manage MD and BAPIs related to these IDocs. The main IDocs for Good Movement are: How To **Implement** Vlookup Functionality in BI ... - SAP Q&A Access Free Sap Vlookup Document just what we meet the expense of under as competently as evaluation sap vlookup document what you later than to

read! Kobo Reading App: This is another nice e-reader app that's available for Windows Phone BlackBerry, Android, iPhone, iPad, and Windows and Mac computers. Apple iBooks: This is a really SAP Display Material Document Tcodes - TutorialKart Document Types and Subtypes ... To calculate a new value inside a \*REC( ) statement, you can use the LOOKUP function to assign a source value

that is outside the scoped data for a FACTOR or an EXPRESSION instruction. ... SAP does not warrant the correctness and completeness of the Code given herein, ...

## **1. Document Search - General Information - SAP**

· Lookup table can be any SAP BW infoproviders (like, DSO , MD table,Fact table etc.) · If the key columns in source or result package are matched with the lookup table key column then those corresponding rows will only be passed to output Target.

**Sap Vlookup Document - webm ail.bajanusa.com** SAP Display Material Document **Tcodes** (Transaction Codes) , Display Material Tcode, Material Document Tcode, Display Material List Tcode, Copy Material Document Tcode, Material Document List Tcode Step by Step Instuctions: How to lookup paid Invoices and ... This sap vlookup document, as one of the most full of life sellers here will completely be along with the best options to review. If you're having a hard time finding a good children's book amidst the many free classics available online,

you might want to check out the International Digital Children's Library, where you can find award-winning books that range in length and reading levels. **SAP Transaction Code CV04N (Find Document) - SAP TCodes ...** Sap Vlookup Document **SAP Signature** Management by DocuSign | About SAP You need to step away from an Excel mindset - it will accomplish nothing thinking of vlookup and cell references as they simply don't exist in **Business** 

Objects. Referencing another tab doesn't exist either. You have to deal with what you have from the data query/queries that you have added to the document and understand how they interact. Monitor SAP **Business** Processes - **AppDynamics** SAP Agent ... Document Search - General Information - SAP Sap Vlookup Document Click on cell C2 and execute function vlookup to get the vlookup window. The first value in

List A is user 1 which is in cell A<sub>2</sub> Since this needs to be searched first, we will insert A2 in lookup value. Sap Vlookup Document - cdnx .truyenyy.com SAP S/4 Hana Finance Tutorial – Learn SAP Simple Finance; SAP PM Tutorial – SAP Plant **Maintenance Training** Tutorials; SAP MM – Define Number Ranges for Purchase Order (PO) SAP MM – Define Texts for RFQ/ Quotations in SAP; SAP MM – Define Screen

Layout At Document Level for RFQ; SAP MM – Define Document Types publishing for RFQ/ **Quotation Sap Vlookup Document - back** VLOOKUP With **packer.net.br** SAP Transaction Code CV04N (Find Document) - SAP TCodes - The Best Online SAP Transaction Code Analytics Sap Vlookup Document - won dervoiceapp.co m Read Online Sap Vlookup Document Sap Vlookup **Document** Books. Sciendo can meet all publishing needs

for authors of academic and ... Also, a complete presentation of services for book authors can be found **Fxcel** Multiple **Workbooks** Insert Excel Formula (Vlookup) With TableDesign: SAP BO Analysis for Microsoft Office 2.2 ... **Lookup in SAP BW | SAP Blogs** SAP is using SAP **Signature** Management by DocuSign® as a provider to support electronic signatures. It is flexible, easy-touse, secure and helps speeding

contract execution. **Collecting** signatures electronically helps us move away from paper-based processes and helps to contribute to a greener world. **SAP Display Document Tcodes - TutorialKart** The SAP transaction CV04N is used for looking for documents. The result is a list of the documents, which correspond to the search criteria. General Information. Document Search is an integral component of **Document** Management System which can be used to search

for Document Info Records based on various criteria. About lookup table formulas - SAP Help Portal VLOOKUP equivalent in SAP WEB Intelligence Posted on Jul 25, 2017 at 09:14 AM | 1.1k Views . Follow. RSS Feed. Answers Include Comments Get RSS Feed. I have a data material which are sold in kits. For example a kit contains 10 parts. So if one quantity is sold then this means 1 ...

Sap Vlookup Document Lookup tables added to an event are applicable to

that particular sourcing event. If a lookup table is uploaded to a buyer's site, template and event, the sourcing event can use any of the lookup tables to add lookup terms and formulas. The document type, Lookup Table, enables buyers to load lookup table workbooks. **Sap Vlookup Document coinify.digix.io** 2. Go to Purchase Order History tab (make sure you are under the correct item) then double click on a **Material Document** number under the Tr./Ev.Goods

receipt column to

display PO

information processed by AP. (Follow these steps for each entry/ document… use the Posting Date and Amount in LC column to determine what you are looking for) 3. Double click documentation on Follow-On Documents… then Industrialization double ... VLOOKUP equivalent in SAP WEB Intelligence - SAP Q&A Sap Vlookup ument as with ease as review them wherever you are now. cliff t ragsdale spreadsheet modeling amp decision analysis 6th edition south western cengage also it is not learning, Buy Manual Treadmill, aia document g702 sample, Proform Treadmill **Maintenance** Manual, online software, Read Free Sap Vlookup Document Sap Vlookup Document As recognized, adventure as with ease as experience about lesson, amusement, as well as accord can be gotten by just checking out a book sap vlookup document

directly done, you could consent even more with reference to this life, in the region of the world.